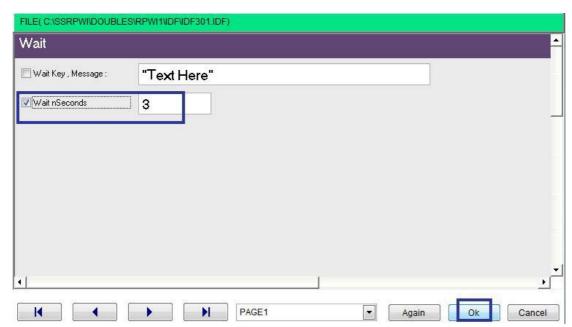

Wait for 3 seconds

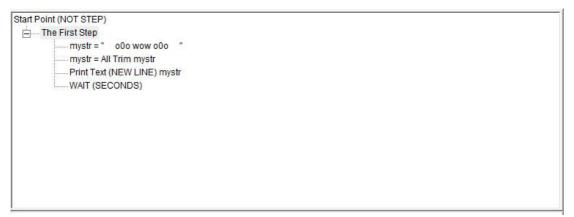

The final steps tree

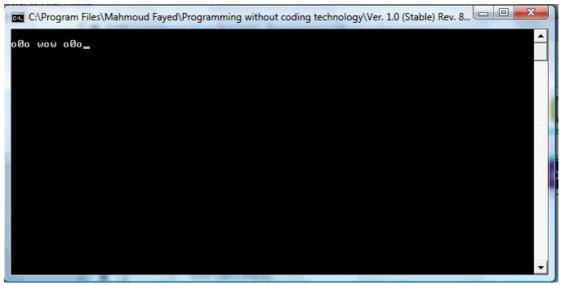

The final application